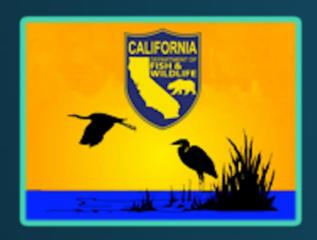

# External Spill Management Team Online Submission Training Session

California Department of Fish and Wildlife
Office of Spill Prevention and Response
Response Certification and Planning Unit

March 17, 2022

# **Q&A Session Agenda**

- Welcome and OSPR Team
- MS Teams Orientation
- Application System Overview
- Preparation Guide
- System Walkthrough
- Live Scenario Demo
- Open Q&A Session
- Conclusion and Next Steps

9:00-9:05

9:05-9:10

9:10-9:15

9:15-9:20

9:20-9:45

9:45-9:55

9:55-10:25

10:25-10:30

# OSPR's SMT Team

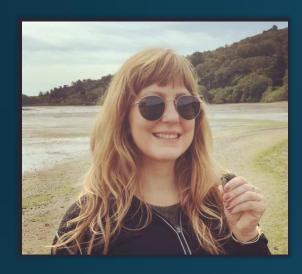

Rachel Fabian
SMT Coordinator

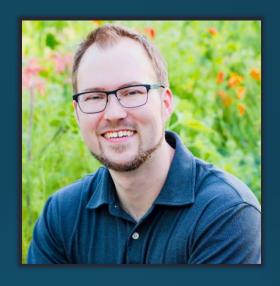

Shane Keefauver SMT Specialist

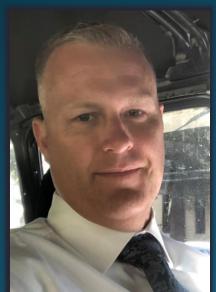

David Reinhard
Response Certification
& Planning Unit
Supervisor

# **MS Teams Orientation**

- Click on the ellipsis to pull up your device and speaker settings
- All attendees are muted during the presentation
- During the presentation, type questions into the chat and they will be answered during Q&A

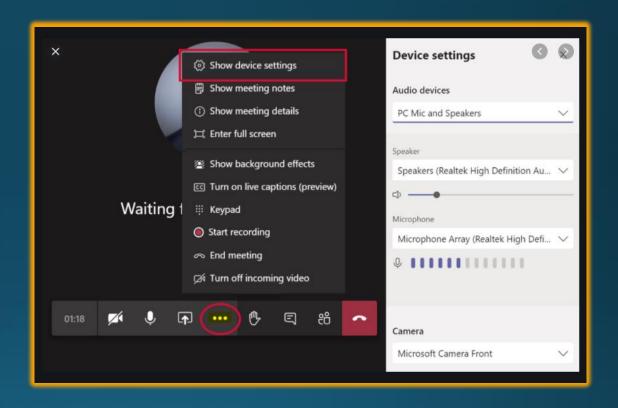

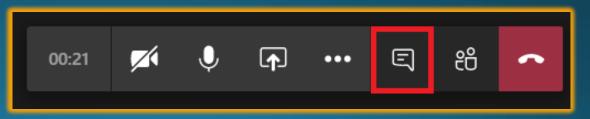

# MS Teams Orientation Cont.

- Use the raise your hand function during the Q&A and wait to be called upon
- When called upon, unmute yourself and ask your question
- Phone participants email questions to OSPRSMT@wildlife.ca.gov and unmute using \*6 when called upon

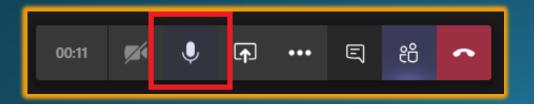

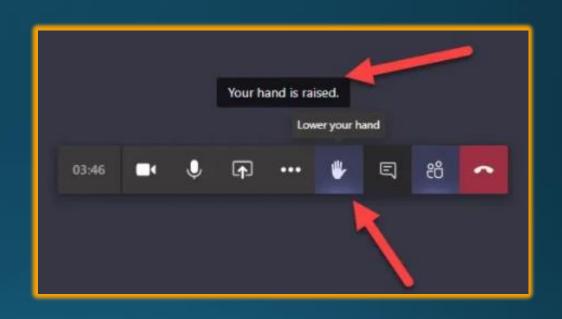

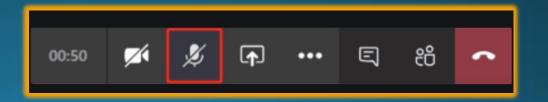

# **Application System**

- The Online Application System mimics the PDF version you are familiar with
- Meant to streamline the process for everyone
  - Directly connected to our database
  - Help prevent gaps in data
- Dynamic you can change information that updates our database
  - Not one and done. Submitting an application does not mean you no longer have access
- Progress is saved automatically once the Applicant Information Page is completed
- Only make a selection once. There is processing time for the software and repeatedly selecting a button may cause duplicate entries
  - You can delete a selection if a duplicate entry is entered

# **Preparation Guide**

- List of initial/cascading personnel
- Mobilization Plan
- Training Plan
- Regions & Tiers
- Contact information for the applicant/contact person/agent for service of process in California

# System Walkthrough

- Registration
- Applicant Information
- Regions & Tiers
- Initial Personnel
- Cascading Personnel
- Attestation
- Viewing an Application

# Registration

- Account must be registered with the Department of Fish and Wildlife
- Activation email will be sent out (check Spam folder)
- CDFW: Registration Link https://nrm.dfg.ca.gov/m yaccount/Register.aspx

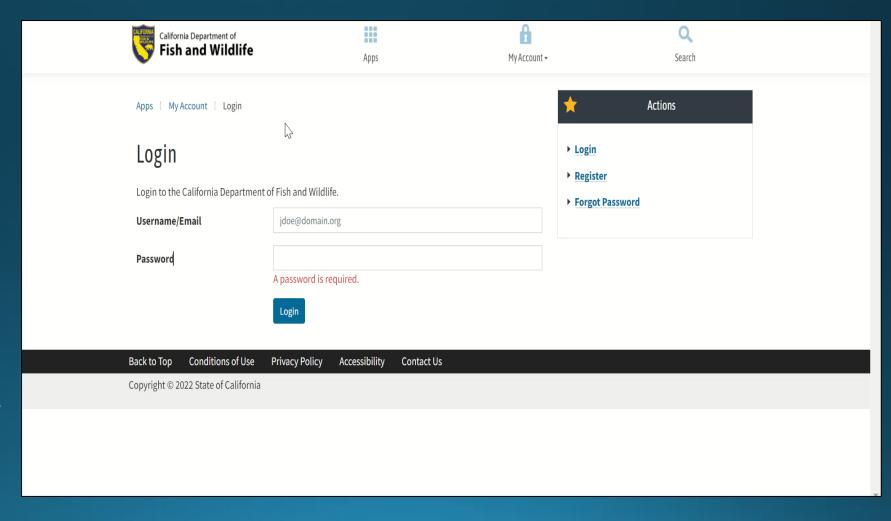

### **External SMT: Applicant Information**

- Applicant Information must be provided and entered correctly
- The Contact Person is the one receiving ALL correspondences with OSPR SMT
- Mobilization plans may be emailed to OSPRSMT@wildlife.ca.gov
- User Notes Section: Required for Revisions/Corrections

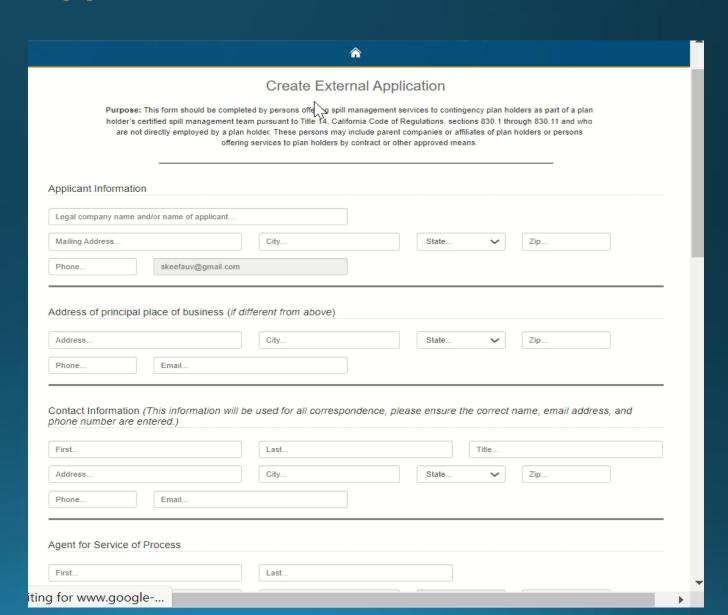

# **External SMT: Regions and Tiers**

 Tier, Area Contingency Plan (ACP), Regional Planning Area (RPA)

Index Applicant Information Regions & Tiers

#### Geographic Regions and Tiers

Indicate geographic region(s) and tier(s) for which spill management team services will be provided or indicate whether the spill management team is seeking statewide

- Tier I SMT Provides services to facilities with a reasonable worstcase spill volume of 1,000 barrels or more that may impact inland waters; or facilities or vessels with a reasonable worst-case spill volume of 600 barrels or more that may impact marine waters.
- Tier II SMT Provides services to facilities with a reasonable worstcase spill volume of 500 barrels to 999 barrels that may impact inland waters; or facilities or vessels with a reasonable worst-case spill volume of 250 barrels to 599 barrels that may impact marine waters

- ACP 1 North Coast
- ACP 2 San Francisco Bay and Delta
- ACP 3 Central Coast
- ACP 4 LA/LB North
- ACP 4 = LA/LB North
   ACP 5 = LA/LB South
- ACP 6 San Diego
- . All All ACPs
- Tier III SMT Provides services to facilities with a reasonable worst-case spill volume of 499 barrels or less that may impact inland waters; or facilities or vessels with a reasonable worst-case spill volume of 249 barrels or less that may impact marine waters; mobile transfer units with any reasonable worst-case spill volume.
- RPA I Counties of Los Angeles, Orange, San Luis Obispo, Santa Barbara, and Ventura
- RPA II Counties of Humboldt, Del Norte, Mendocino, Lake, Sonoma, Marin, Napa, Solano, Contra Costa, Alameda, San Francisco, San Mateo, Santa Clara, San Benito, Santa Cruz, and Monterey
- RPA III Counties of Butte, Colusa, Glenn, Lassen, Modoc, Plumas, Shasta, Sierra, Siskiyou, Sutter, Tehama, Trinity, and Yuma
- . RPA IV Counties of Alpine, Amador, Calaveras, El Dorado, Nevada, Placer, Sacramento, San Joaquin, Stanislaus, Tuolumne, and Yolo
- . RPA V Counties of Fresno, Kern, Kings, Madera, Mariposa, Merced, and Tulare
- RPA VI Counties of Imperial, Invo. Mono. Riverside, San Bernardino, and San Diego
- · All All counties

| <u>Tier</u> | ACP  | RPA |               |
|-------------|------|-----|---------------|
| 1           | 1, 2 | All | Edit   Delete |

Create New Tier

### **External SMT: Initial Personnel**

- Tier I/II 4 Personnel
   Required
- Tier III 3 Personnel
   Required
- Arrive within 8 hours of being activated

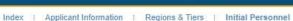

#### Initial Personnel

Basis for Certification: If the applicant is requesting certification in more than one tier classification, provide information supporting the spill management team's ability to meet the requirements of the highest tier (largest reasonable w st-case spill volume) for which the applicant is requesting certification. If the applicant is providing services for different tiers in separate geographic region(s), include Statements providing information for each geographic region(s).

Initial Response Personnel: Indicate the number of initial response personnel who can perform the following incident command system (ICS) positions, who can arrive on-scene within eight hours of being notified of a spill, as described in Title 14, California Code of Regulations, subsections 830.4(a)(1)(A), (a)(2)(A), and (a)(3)(A), and have the qualifications described in subsections 830.5(d) through (h), as applicable to the tier classification for which the applicant is requesting certification. If the applicant will rely on subcontractors to supplement its initial response personnel, indicate the name(s) of subcontractor(s) providing services. Personnel must be located in the continental United States, available on a 24-hour basis, and shall be fluent in English.

For applicants indicating Initial Response Personnel - all positions on the Applicant Information screen

- . Tier I & II spill management teams: The total number of personnel shall not be fewer than 4 individuals
- . Tier III spill management teams: The total number of personnel shall not be fewer than 3 individuals.

| CS Position              | Type of Personnel               | Number<br>Trained | Personnel Provider |                                        |
|--------------------------|---------------------------------|-------------------|--------------------|----------------------------------------|
| Incident Commander       | Personnel Employed by Applicant | 1                 |                    | Edit   Delete<br>- add to ICS Position |
| Safety Officer           | Subcontracted Personnel         | 1                 | Company DEF        | Edit   Delete<br>- add to ICS Position |
| Operations Section Chief | Subcontracted Personnel         | 1                 | Other Company      | Edit   Delete<br>- add to ICS Position |

Create New ICS Position

Back

Next

# **External SMT: Cascading Personnel**

- Personnel must be able to reach the event within 24 hours of activation
- Required positions must be entered before continuing with the application

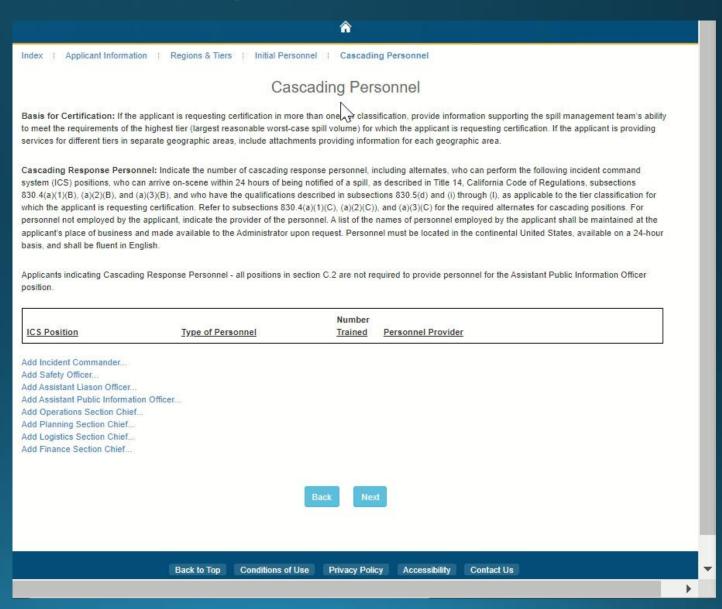

### **External SMT: Attestation**

- Required to submit the application
- Once submitted, OSPR staff will be notified

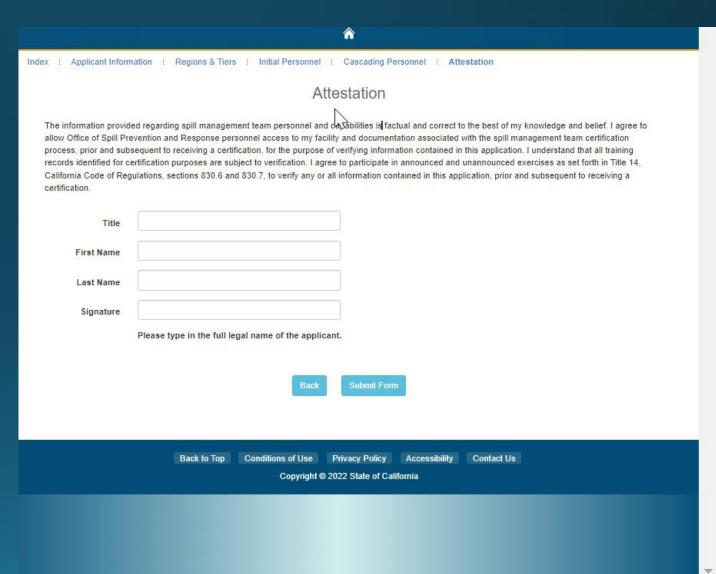

# **External SMT: Viewing an Application**

- Index Page Shows all submitted, and in progress applications
- To print your application select Print Preview
- Essentially your "Dashboard"

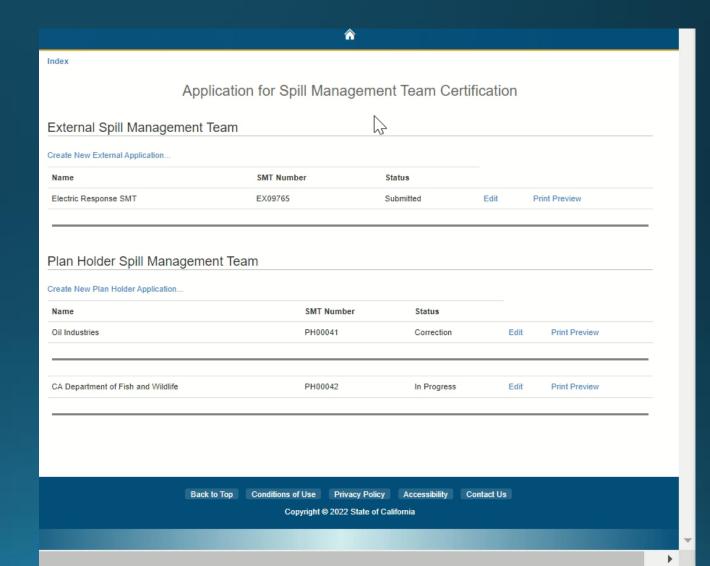

### External SMT: Live Scenario Demo

#### Scenario:

- You submitted an application
- Application was reviewed and had some deficiencies
- Email is sent from <u>OSPRSMT@wildlife.ca.gov</u> regarding deficiencies and how to rectify them
- Once deficiencies are remedied and the application is re-submitted, OSPR SMT staff reviews the re-submission

# **External SMT: Q&A Session**

 Type your questions into the chat, raise your hand using Microsoft Teams, or send <u>OSPRSMT@wildlife.ca.gov</u> an email

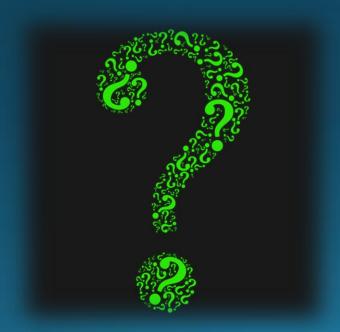

# **External SMT: Next Steps**

- Starting April 1<sup>st</sup> Create a DFW account by registering online
- Access the online application
- Fill out the application by June 30, 2022 if you are going to be listed in a plan
- Email any questions or documents to: OSPRSMT@wildlife.ca.gov
- Resources available on the <u>SMT</u> <u>Website</u>:

https://wildlife.ca.gov/OSPR/Spill-Management-Teams

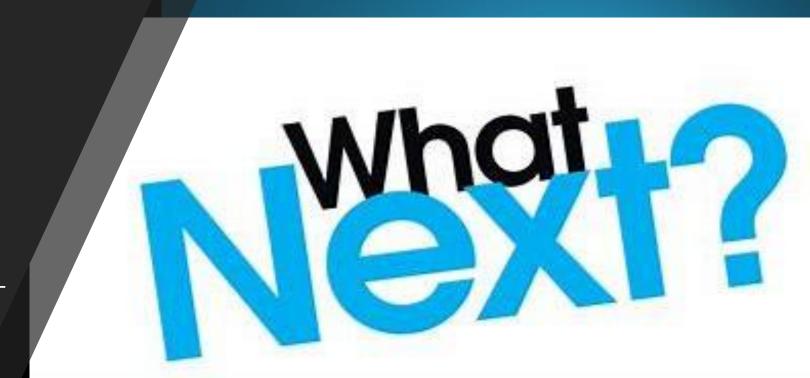